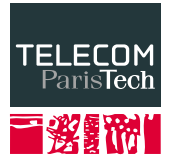

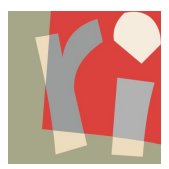

# **Uncertain Data Management** NULL**s**

**Antoine Amarilli**<sup>1</sup> , Silviu Maniu<sup>2</sup>

November 28th, 2016

<sup>1</sup>Télécom ParisTech

<sup>2</sup>LRI

Represent missing information in a relation.

#### Represent missing information in a relation.

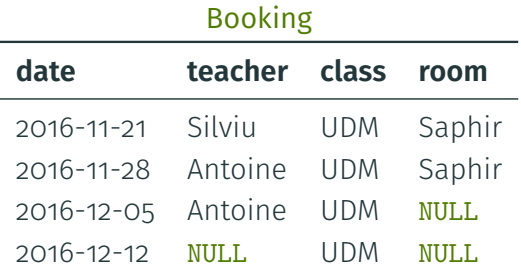

#### Represent missing information in a relation.

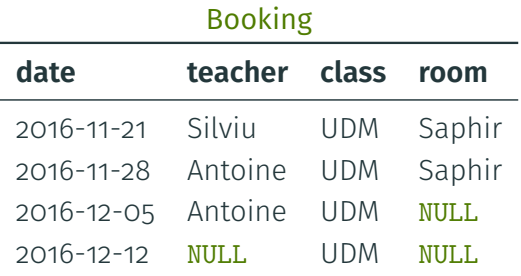

Other name: Codd tables.

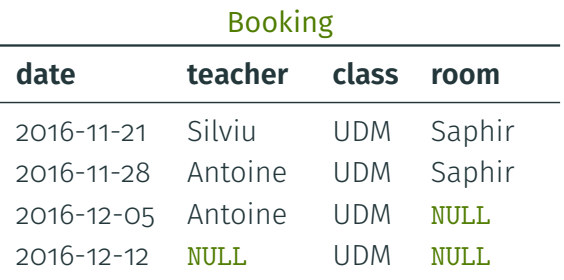

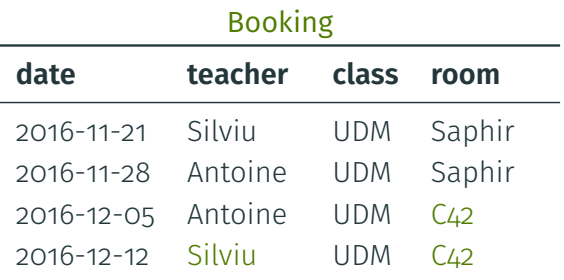

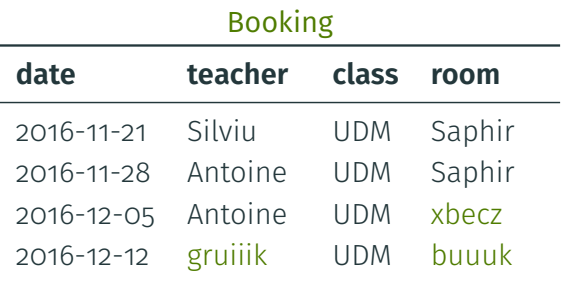

#### Booking

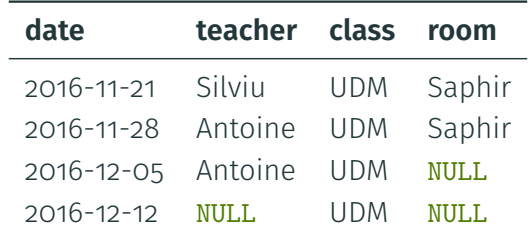

SELECT \* FROM Booking WHERE teacher='Silviu';

#### Booking

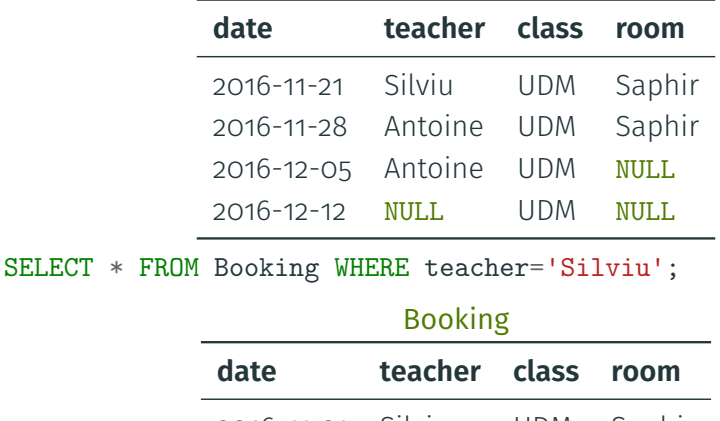

#### Booking

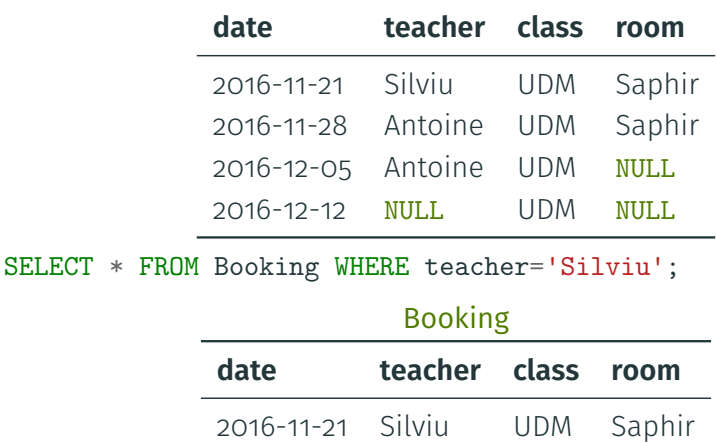

 $\rightarrow$  Tricky semantics, often criticized!

- Usually, we evaluate operations as **Boolean**:
	- $\cdot$  WHERE  $a=22$ <sup>,</sup> OR (b=c AND NOT (c=d))
	- $\rightarrow$  WHERE False OR (True AND NOT (True))
	- $\rightarrow$  False
- Usually, we evaluate operations as **Boolean**:
	- $\cdot$  WHERE  $a=22$ <sup>,</sup> OR (b=c AND NOT (c=d))
	- $\rightarrow$  WHERE False OR (True AND NOT (True))
	- $\rightarrow$  False
- In SQL, values can be True, False, or Unknown (NULL)
- Usually, we evaluate operations as **Boolean**:
	- $\cdot$  WHERE  $a='42'$  OR (b=c AND NOT (c=d))
	- $\rightarrow$  WHERE False OR (True AND NOT (True))
	- $\rightarrow$  False
- In SOL, values can be True, False, or Unknown (NULL)
- Essentially anything that involves NULL is NULL

### **Three-valued logic (example)**

WHERE 42=43 OR (42=NULL OR 42=43)

# **Three-valued logic (example)**

WHERE 42=43 OR (42=NULL OR 42=43)

 $\rightarrow$  False OR (Unknown OR False)

- $\rightarrow$  False OR (Unknown OR False)
- $\rightarrow$  False OR Unknown

- $\rightarrow$  False OR (Unknown OR False)
- $\rightarrow$  False OR Unknown
- $\rightarrow$  Unknown

- $\rightarrow$  False OR (Unknown OR False)
- $\rightarrow$  False OR Unknown
- $\rightarrow$  Unknown

WHERE 42=45 OR (42=NULL OR 42=42)

- $\rightarrow$  False OR (Unknown OR False)
- $\rightarrow$  False OR Unknown
- $\rightarrow$  Unknown

WHERE 42=45 OR (42=NULL OR 42=42)

 $\rightarrow$  False OR (Unknown OR True)

- $\rightarrow$  False OR (Unknown OR False)
- $\rightarrow$  False OR Unknown
- $\rightarrow$  Unknown

WHERE 42=45 OR (42=NULL OR 42=42)

- $\rightarrow$  False OR (Unknown OR True)
- $\rightarrow$  False OR True

- $\rightarrow$  False OR (Unknown OR False)
- $\rightarrow$  False OR Unknown
- $\rightarrow$  Unknown

WHERE 42=45 OR (42=NULL OR 42=42)

- $\rightarrow$  False OR (Unknown OR True)
- $\rightarrow$  False OR True
- $\rightarrow$  True

# **Three-valued logic (AND table)**

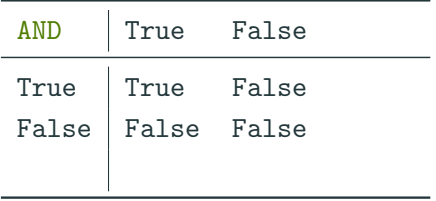

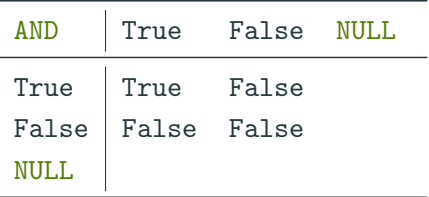

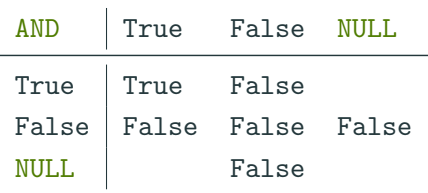

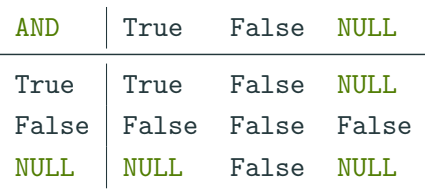

# **Three-valued logic (OR table)**

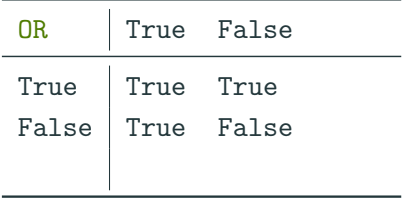

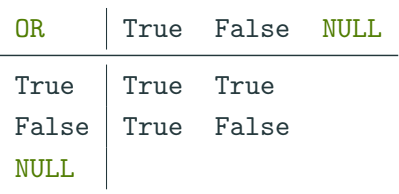

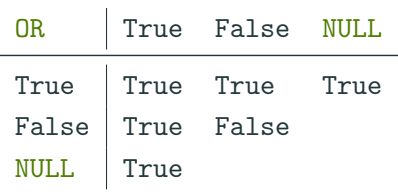

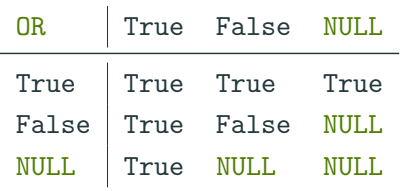

• What is NULL \* 42?

- What is NULL \* 42?
	- $\rightarrow$  NULL

• What is NULL \* 42?

 $\rightarrow$  NULL

• What is NULL / 0?

 $\cdot$  What is NULL  $*$  42?

 $\rightarrow$  NULL

• What is NULL / 0?

 $\rightarrow$  Implementation-dependent: NULL or error

 $\cdot$  What is NULL  $*$  42?

 $\rightarrow$  NULL

• What is NULL / 0?

 $\rightarrow$  Implementation-dependent: NULL or error

 $\cdot$  What is NULL = NULL?
$\cdot$  What is NULL  $*$  42?

 $\rightarrow$  NULL

• What is NULL / 0?

 $\rightarrow$  Implementation-dependent: NULL or error

- $\cdot$  What is NULL = NULL?
	- $\rightarrow$  NULL

• What is **NULL**  $*$  42?

 $\rightarrow$  NULL

- $\cdot$  What is NULL / 0?
	- $\rightarrow$  Implementation-dependent: NULL or error
- $\cdot$  What is NULL = NULL?

 $\rightarrow$  NULL.

• What does the following do?

SELECT \* FROM Booking WHERE room=NULL

• What is **NULL**  $*$  42?

 $\rightarrow$  NULL

- $\cdot$  What is NULL / 0?
	- $\rightarrow$  Implementation-dependent: NULL or error
- $\cdot$  What is NULL = NULL?

 $\rightarrow$  NULL.

• What does the following do?

SELECT \* FROM Booking WHERE room=NULL

 $\rightarrow$  Returns an empty result

• What is **NULL**  $*$  42?

 $\rightarrow$  NULL

- $\cdot$  What is NULL / 0?
	- $\rightarrow$  Implementation-dependent: NULL or error
- $\cdot$  What is NULL = NULL?

 $\rightarrow$  NULL.

• What does the following do?

SELECT \* FROM Booking WHERE room=NULL

- $\rightarrow$  Returns an empty result
- What does the following do?

SELECT \* FROM Booking WHERE room='C42' OR room<>'C42'

• What is **NULL**  $*$  42?

 $\rightarrow$  NULL

- $\cdot$  What is NULL / 0?
	- $\rightarrow$  Implementation-dependent: NULL or error
- $\cdot$  What is NULL = NULL?

 $\rightarrow$  NULL.

• What does the following do?

SELECT \* FROM Booking WHERE room=NULL

- $\rightarrow$  Returns an empty result
- What does the following do?

SELECT \* FROM Booking WHERE room='C42' OR room<>'C42'

 $\rightarrow$  Return everything where room is not NULL

- IS NULL
	- $\rightarrow$  test if an expression is NULL
- Law of excluded fourth:

[COND] IS TRUE OR [COND] IS FALSE OR [COND] IS NULL

This is **silly** in terms of semantics!

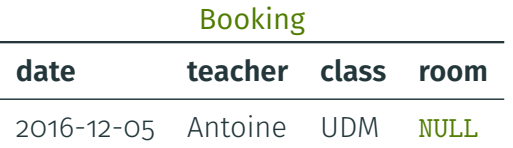

SELECT \* FROM Booking WHERE room='C42' OR room<>'C42'

This is **silly** in terms of semantics!

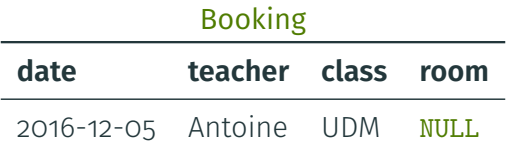

SELECT \* FROM Booking WHERE room='C42' OR room<>'C42' Possible worlds:

- Either the NULL is 'C42'
- $\cdot$  ... or the NULL is something else

This is **silly** in terms of semantics!

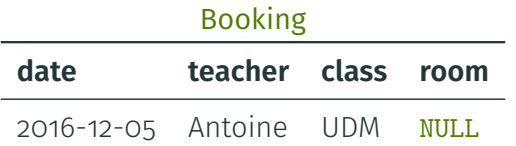

SELECT \* FROM Booking WHERE room='C42' OR room<>'C42' Possible worlds:

- Either the NULL is 'C42'
- $\cdot$  ... or the NULL is something else

 $\rightarrow$  ... so the tuple should match in either case!

#### Booking

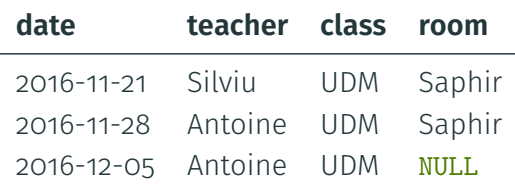

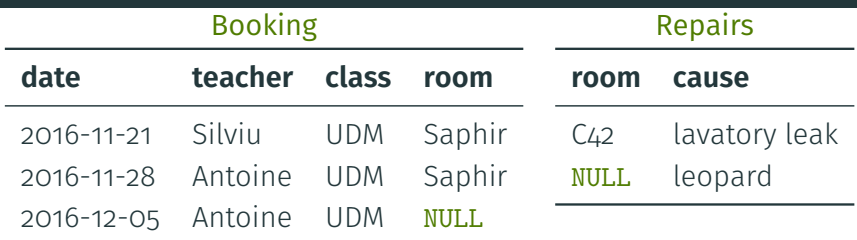

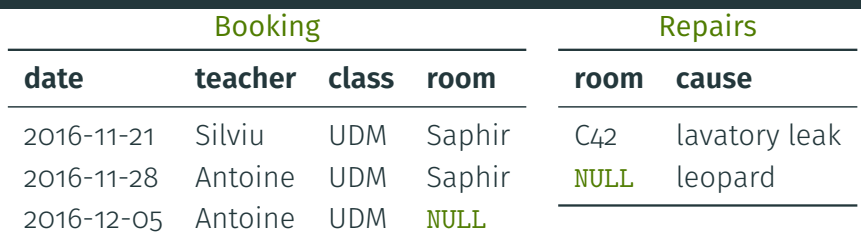

SELECT \* FROM Booking WHERE room NOT IN (SELECT room FROM Repairs)

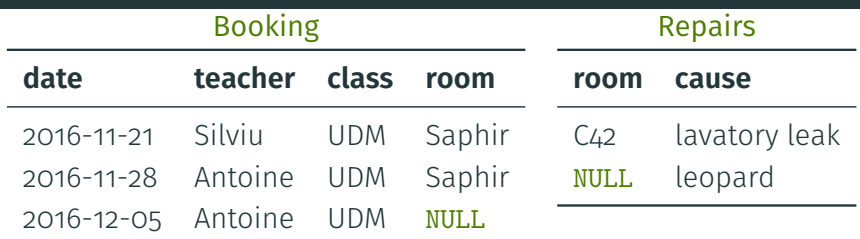

SELECT \* FROM Booking WHERE room NOT IN

(SELECT room FROM Repairs)

 $\rightarrow$  Empty result!

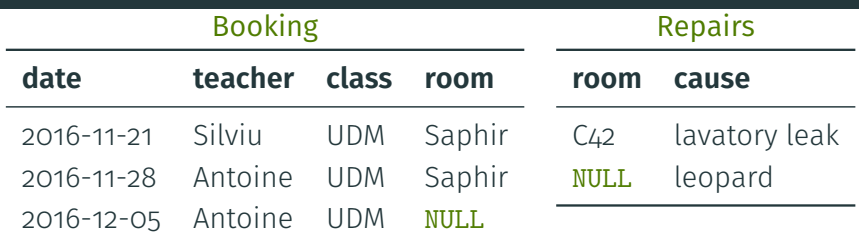

SELECT \* FROM Booking WHERE room NOT IN

(SELECT room FROM Repairs)

 $\rightarrow$  Empty result!

SELECT \* FROM Booking WHERE room NOT IN (SELECT room FROM Repairs WHERE room IS NOT NULL)

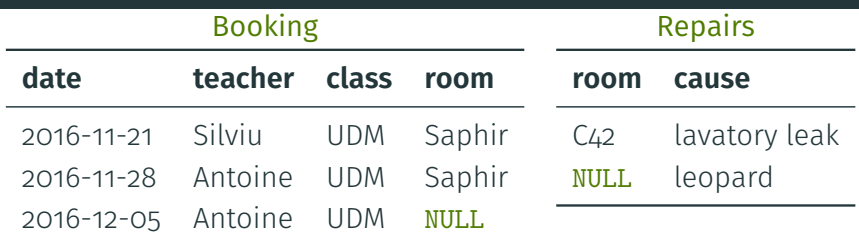

SELECT \* FROM Booking WHERE room NOT IN

(SELECT room FROM Repairs)

 $\rightarrow$  Empty result!

SELECT \* FROM Booking WHERE room NOT IN (SELECT room FROM Repairs WHERE room IS NOT NULL)  $\rightarrow$  Does not contain the NULL for 2016-12-05

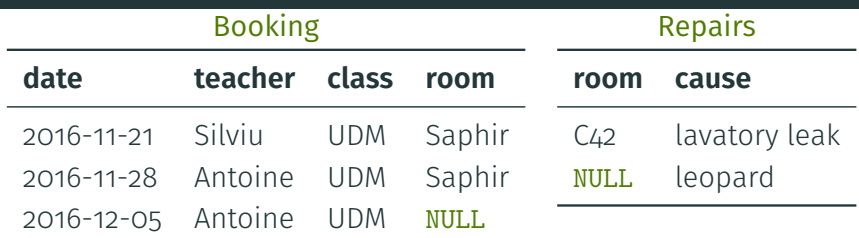

SELECT \* FROM Booking WHERE room NOT IN

(SELECT room FROM Repairs)

 $\rightarrow$  Empty result!

SELECT \* FROM Booking WHERE room NOT IN (SELECT room FROM Repairs WHERE room IS NOT NULL)  $\rightarrow$  Does not contain the NULL for 2016-12-05

SELECT \* FROM Booking WHERE (room IN (SELECT room FROM Repairs) IS NOT TRUE) 12/40

 $\rightarrow$  NULLs will never join

 $\rightarrow$  NULLs will never join

#### SELECT a FROM R UNION SELECT a FROM S

 $\rightarrow$  NULLs will never join

SELECT a FROM R UNION SELECT a FROM S

 $\rightarrow$  multiple NULLs will not be kept

 $\rightarrow$  NULLs will never join

SELECT a FROM R UNION SELECT a FROM S

 $\rightarrow$  multiple NULLs will not be kept

SELECT DISTINCT a FROM R

 $\rightarrow$  NULLs will never join

SELECT a FROM R UNION SELECT a FROM S

 $\rightarrow$  multiple NULLs will not be kept

SELECT DISTINCT a FROM R

 $\rightarrow$  multiple NULLs will not be kept

 $\rightarrow$  NULLs will be counted

 $\rightarrow$  NULLs will be counted

SELECT COUNT(a) FROM R

 $\rightarrow$  NULLs will be counted

SELECT COUNT(a) FROM R

 $\rightarrow$  NULLs will be ignored!

 $\rightarrow$  NULLs will be counted

SELECT COUNT(a) FROM R

 $\rightarrow$  NULLs will be ignored!

SELECT SUM(a) FROM R

 $\rightarrow$  NULLs will be counted

SELECT COUNT(a) FROM R

 $\rightarrow$  NULLs will be ignored!

SELECT SUM(a) FROM R

 $\rightarrow$  NULLs will be ignored

 $\rightarrow$  NULLs will be counted

SELECT COUNT(a) FROM R

 $\rightarrow$  NULLs will be ignored!

SELECT SUM(a) FROM R

 $\rightarrow$  NULLs will be ignored

SELECT  $AVG(a)$ , SUM(a)/COUNT(\*) FROM R

 $\rightarrow$  NULLs will be counted

SELECT COUNT(a) FROM R

 $\rightarrow$  NULLs will be ignored!

SELECT SUM(a) FROM R

 $\rightarrow$  NULLs will be ignored

SELECT  $AVG(a)$ , SUM(a)/COUNT(\*) FROM R

 $\rightarrow$  values may differ

#### <span id="page-66-0"></span>[SQL](#page-1-0)

#### [Semantics](#page-66-0)

[V-tables](#page-106-0)

[c-tables](#page-124-0)

- We fix a signature  $\sigma$ :
	- $\rightarrow$  relation names
	- $\rightarrow$  associated arity
- We define *uncertain interpretations* for each relation

• An uncertain relation: set of possible worlds

#### • An uncertain relation: set of possible worlds

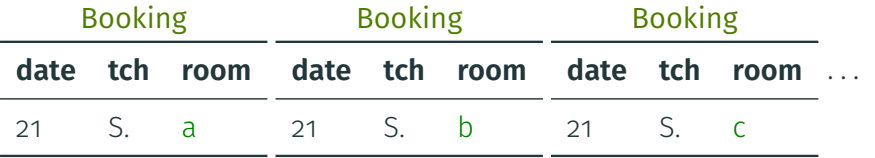

# **Relational algebra**

- Extend relational algebra operators to uncertain relations
- $\cdot$  The possible worlds of the result should be...
	- take all *possible worlds* of the inputs
	- apply the operation and get a **possible output**

# **Relational algebra**

- Extend relational algebra operators to uncertain relations
- $\cdot$  The possible worlds of the result should be...
	- take all **possible worlds** of the inputs
	- apply the operation and get a **possible output**

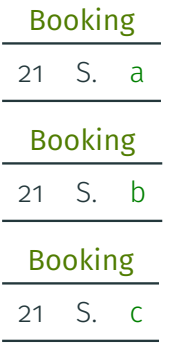

. . .
- Extend relational algebra operators to uncertain relations
- $\cdot$  The possible worlds of the result should be...
	- take all *possible worlds* of the inputs
	- apply the operation and get a **possible output**

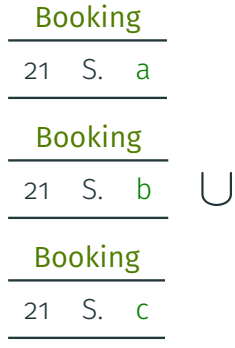

. . .

. . .

- Extend relational algebra operators to uncertain relations
- $\cdot$  The possible worlds of the result should be...
	- take all **possible worlds** of the inputs

. . .

• apply the operation and get a **possible output** 

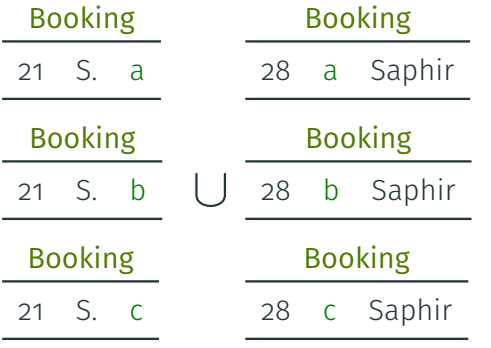

. . .

- Extend relational algebra operators to uncertain relations
- $\cdot$  The possible worlds of the result should be...
	- take all **possible worlds** of the inputs

. . .

• apply the operation and get a **possible output** 

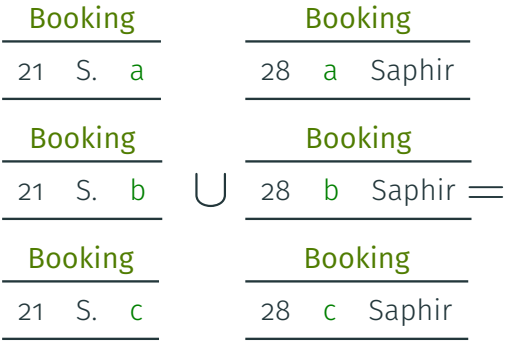

. . .

- Extend relational algebra operators to uncertain relations
- $\cdot$  The possible worlds of the result should be...
	- take all **possible worlds** of the inputs
	- apply the operation and get a **possible output**

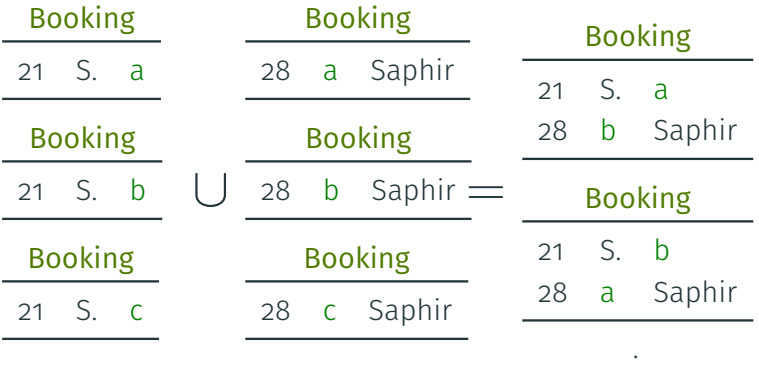

. . . . .

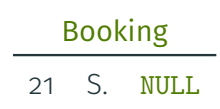

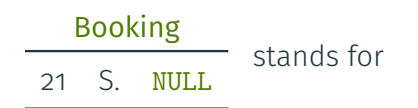

. . .

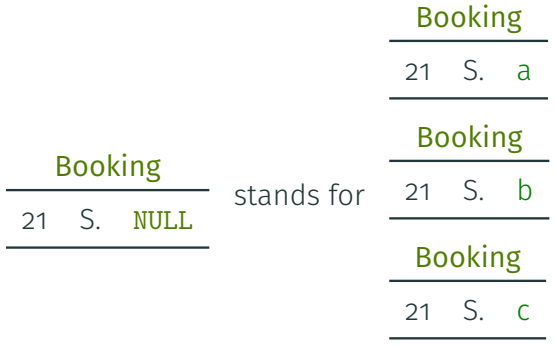

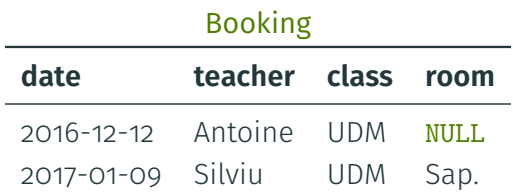

SELECT \* FROM Booking WHERE teacher='Antoine' AND (room='C42' OR room<>'C42')

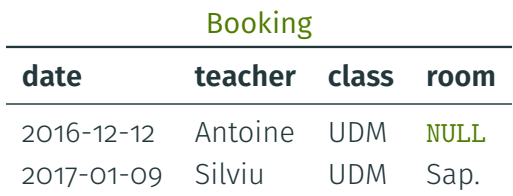

SELECT \* FROM Booking WHERE teacher='Antoine' AND (room='C42' OR room<>'C42')

 $\rightarrow$  How to represent the result?

05 A. UDM NULL 12 A. UDM Sap.

05 A. UDM NULL 12 A. UDM Sap.

represents

05 A. UDM NULL 12 A. UDM Sap.

#### represents

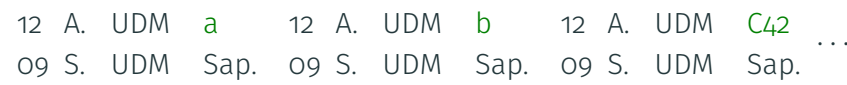

05 A. UDM NULL 12 A. UDM Sap.

#### represents

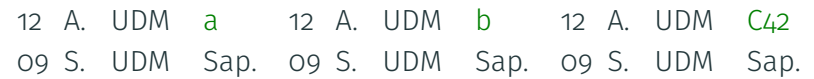

SELECT \* FROM Booking WHERE teacher='A.' AND (room='C42' OR room<>'C42')

· · ·

05 A. UDM NULL 12 A. UDM Sap.

#### represents

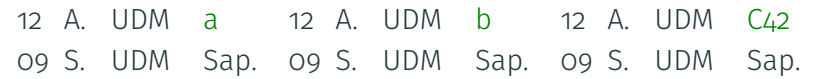

SELECT \* FROM Booking WHERE teacher='A.' AND (room='C42' OR room<>'C42')

12 A. UDM a 12 A. UDM b 12 A. UDM  $C_{42} \cdots$ 

· · ·

05 A. UDM NULL 12 A. UDM Sap.

#### represents

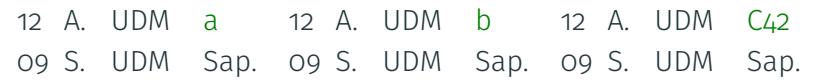

SELECT \* FROM Booking WHERE teacher='A.' AND (room='C42' OR room<>'C42')

12 A. UDM a 12 A. UDM b 12 A. UDM  $C_{42} \cdots$ 

represented as

05 A. UDM NULL 12 A. UDM Sap.

#### represents

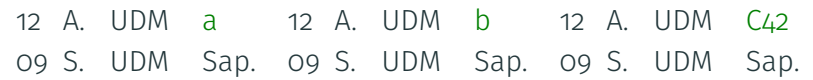

SELECT \* FROM Booking WHERE teacher='A.' AND (room='C42' OR room<>'C42')

12 A. UDM a 12 A. UDM b 12 A. UDM  $C_{42} \cdots$ 

represented as

12 A. UDM NULL

#### **Uncertainty framework:** short way to represent uncertain instances

• Here, Codd tables

# **Uncertain instance:** set of possible worlds **Uncertainty framework:** short way to represent uncertain instances • Here, Codd tables **Query language:** here, relational algebra

# **Uncertain instance:** set of possible worlds **Uncertainty framework:** short way to represent uncertain instances • Here, Codd tables **Query language:** here, relational algebra **Definition (Strong representation system)**

For any query in the language,

# **Uncertain instance:** set of possible worlds **Uncertainty framework:** short way to represent uncertain instances • Here, Codd tables

**Query language:** here, relational algebra

# **Definition (Strong representation system)**

For any query in the language, on uncertain instances represented in the framework,

#### **Uncertainty framework:** short way to represent uncertain instances

#### • Here, Codd tables

**Query language:** here, relational algebra

### **Definition (Strong representation system)**

For any query in the language, on uncertain instances represented in the framework, the uncertain instance obtained by evaluating the query

#### **Uncertainty framework:** short way to represent uncertain instances

• Here, Codd tables

**Query language:** here, relational algebra

### **Definition (Strong representation system)**

For any query in the language, on uncertain instances represented in the framework, the uncertain instance obtained by evaluating the query can also be represented in the framework.

#### **Uncertainty framework:** short way to represent uncertain instances

• Here, Codd tables

**Query language:** here, relational algebra

### **Definition (Strong representation system)**

For any query in the language, on uncertain instances represented in the framework, the uncertain instance obtained by evaluating the query can also be represented in the framework.

#### $\rightarrow$  Are Codd tables a strong representation system?

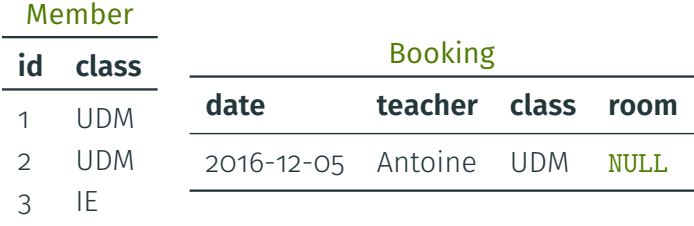

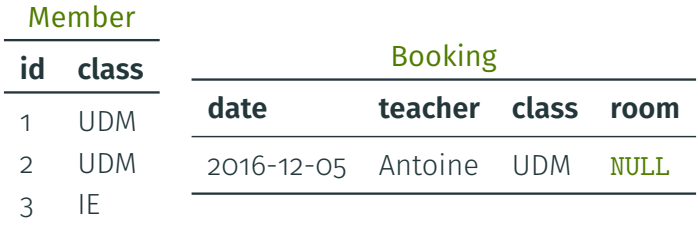

Can we represent Member  $\bowtie$  Booking?

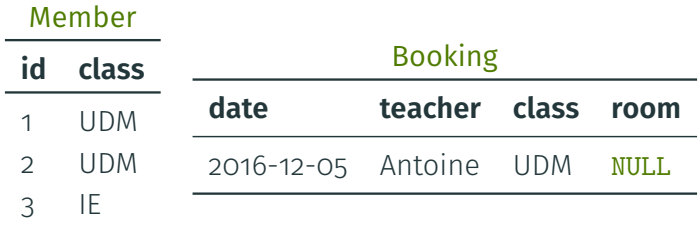

Can we represent Member  $\bowtie$  Booking?

#### Member  $\bowtie$  Booking

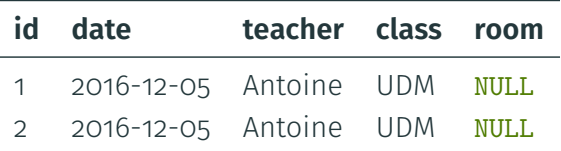

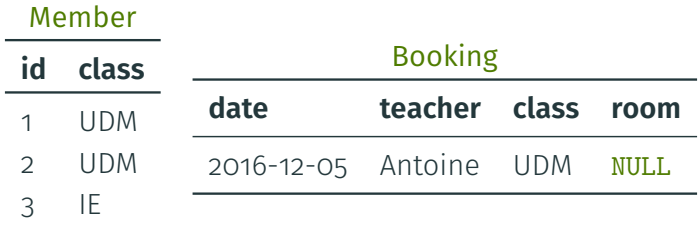

Can we represent Member  $\bowtie$  Booking?

#### Member  $\bowtie$  Booking

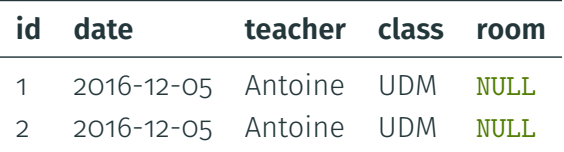

 $\rightarrow$  Can you spot the **problem?** 23/40

- When querying Codd tables, we may duplicate NULLs
- $\rightarrow$  We cannot represent that two NULLs are the same
	- This may cause **problems!**

#### **Booking**

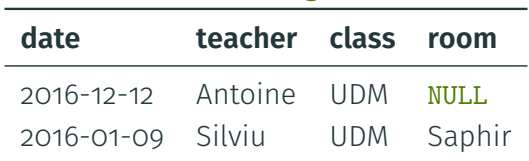

Π**room**(Booking) − Π**room**(σ**teacher**="Antoine"(Booking))

#### **Booking**

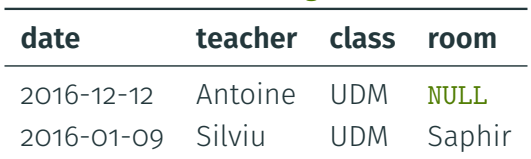

Π**room**(Booking) − Π**room**(σ**teacher**="Antoine"(Booking))

According to **SQL** According to **semantics** 

Saphir

J.

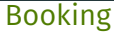

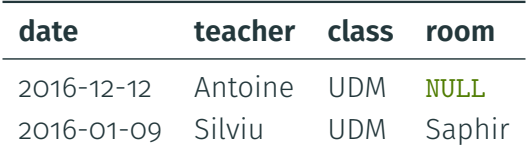

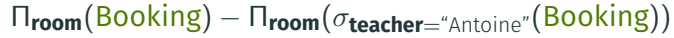

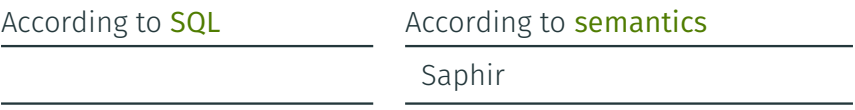

But if we try to represent intermediate expressions?

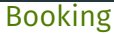

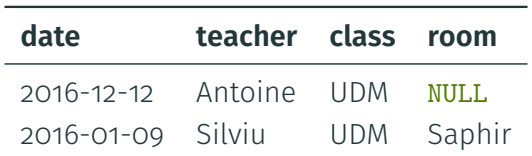

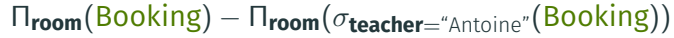

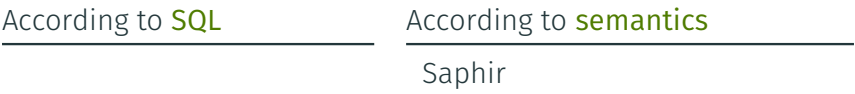

But if we try to represent intermediate expressions?

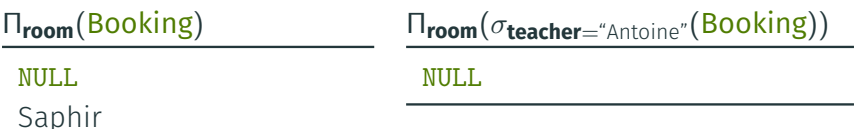

<span id="page-106-0"></span>[SQL](#page-1-0)

[Semantics](#page-66-0)

[V-tables](#page-106-0)

[c-tables](#page-124-0)

### **v-tables**

- · Idea: give each NULL its own name, i.e., named NULLs
- Initially, all NULLs are distinct
- Propagate their identities
## **v-tables**

- · Idea: give each NULL its own name, i.e., named NULLs
- Initially, all NULLs are distinct
- Propagate their identities

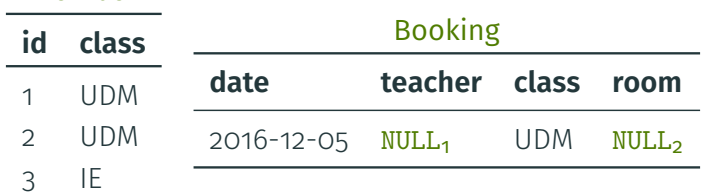

#### Member

## **v-tables**

- Idea: give each NULL its own name, i.e., named NULLs
- Initially, all NULLs are distinct
- Propagate their identities

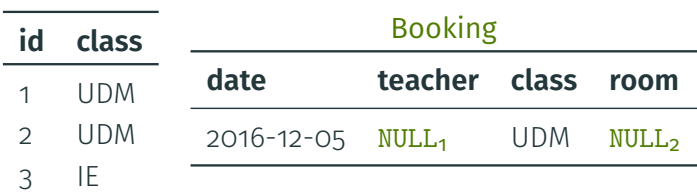

## Member

### Member  $\bowtie$  Booking

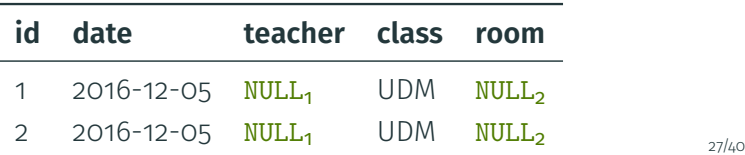

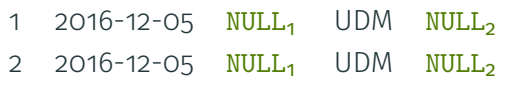

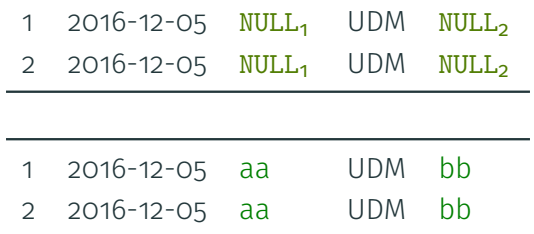

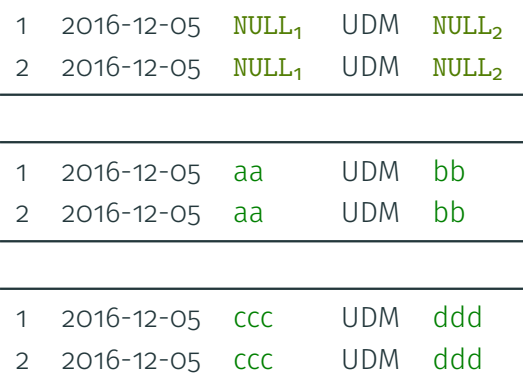

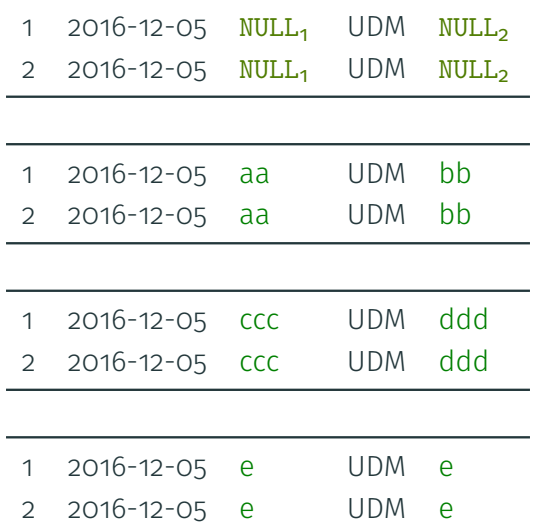

## **Are v-tables a representation system?**

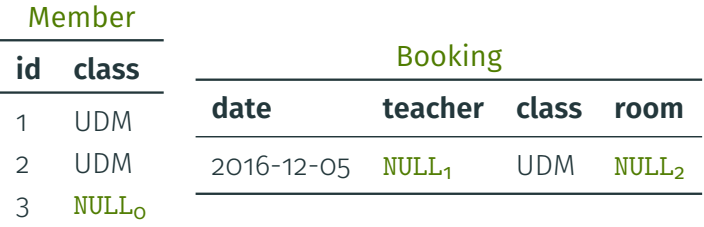

## **Are v-tables a representation system?**

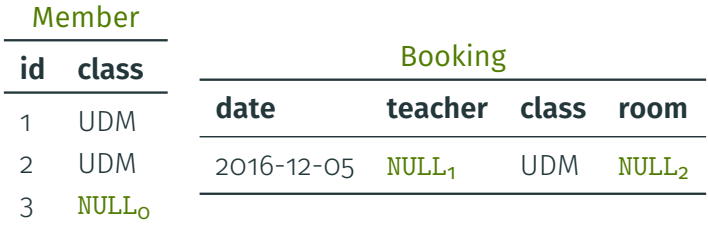

### Member  $\bowtie$  Booking

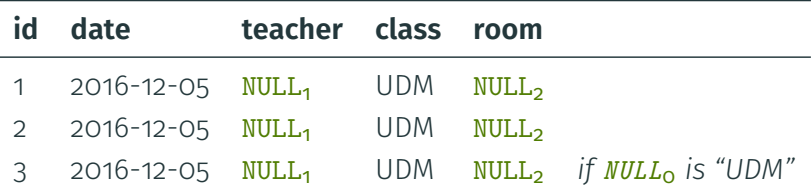

- v-tables cannot represent optional rows
	- $\rightarrow$  the number of rows is **certain**
- v-tables cannot represent optional rows
	- $\rightarrow$  the number of rows is **certain**
- When selection, join applies to a NULL:
	- we do not know how to evaluate
	- we are **uncertain** about whether the tuple matches
- v-tables cannot represent **optional rows** 
	- $\rightarrow$  the number of rows is **certain**
- When selection, join applies to a NULL:
	- we do not know how to evaluate
	- we are **uncertain** about whether the tuple matches
- $\rightarrow$  Add conditions to rows!

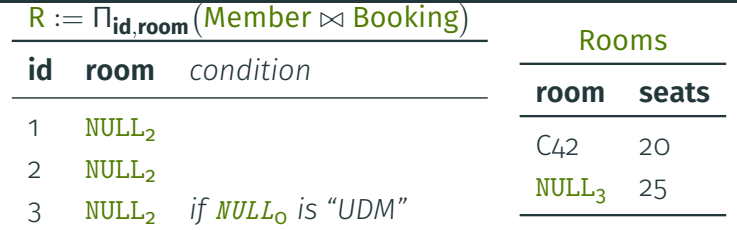

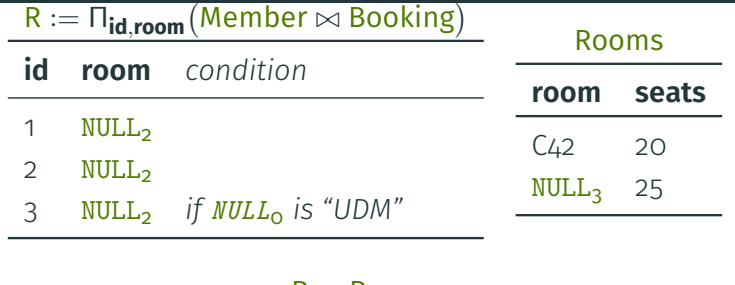

 $R \bowtie$  Rooms

**id room seats** *condition*

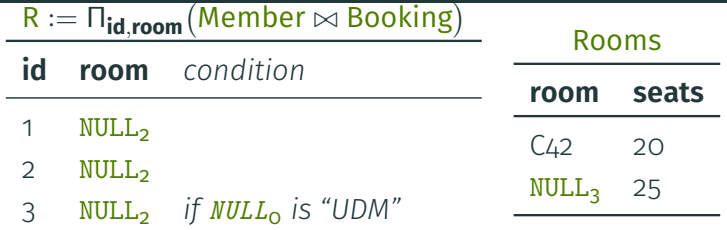

#### $R \bowtie$  Rooms

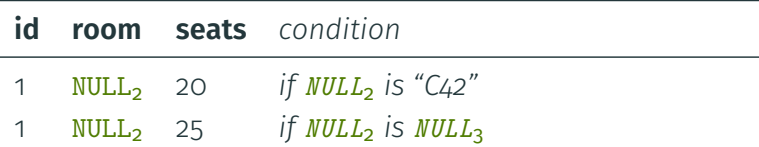

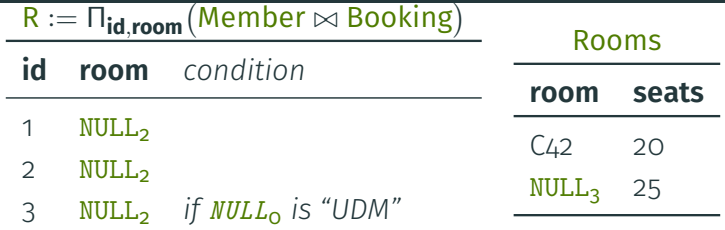

### $R \bowtie$  Rooms

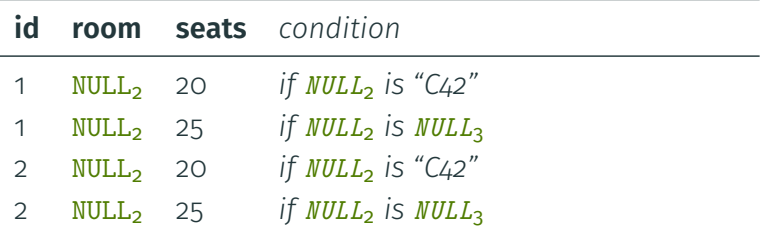

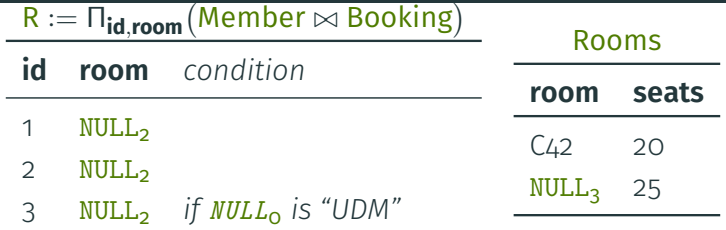

#### $R \bowtie$  Rooms

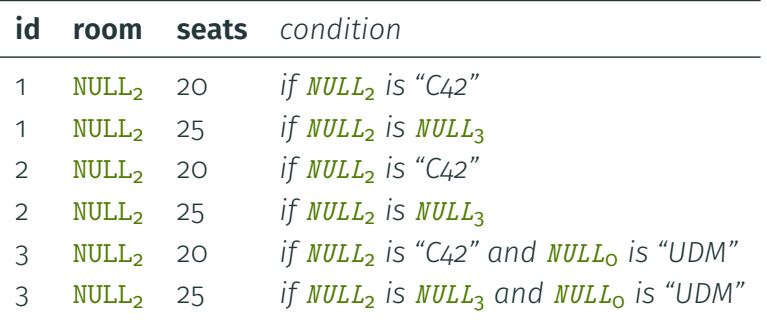

<span id="page-124-0"></span>[SQL](#page-1-0)

[Semantics](#page-66-0)

[V-tables](#page-106-0)

[c-tables](#page-124-0)

- Named NULLs, plus conditions on tuples
- Conditions can use:
- Named NULLs, plus conditions on tuples
- Conditions can use:
	- true
	- false
- Named NULLs, plus conditions on tuples
- Conditions can use:
	- true
	- false
	- NULL<sub>*i*</sub> = NULL<sub>*j*</sub>
- Named NULLs, plus conditions on tuples
- Conditions can use:
	- true
	- false
	- NULL<sub>*i*</sub> = NULL<sub>*j*</sub>
	- NULL<sub>i</sub> = "value"
- Named NULLs, plus conditions on tuples
- Conditions can use:
	- true
	- false
	- NULL<sub>*i*</sub> = NULL<sub>*j*</sub>
	- NULL<sub>i</sub> = "value"
	- Boolean operators
- Named NULLs, plus conditions on tuples
- Conditions can use:
	- true
	- false
	- NULL<sub>*i*</sub> = NULL<sub>*j*</sub>
	- $\cdot$  NULL<sub>i</sub> = "value"
	- Boolean operators

 $\rightarrow$  Are c-tables a strong representation system?

#### S

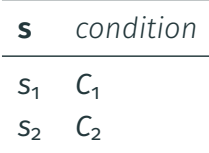

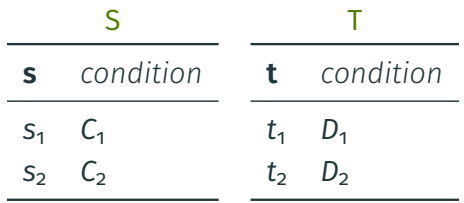

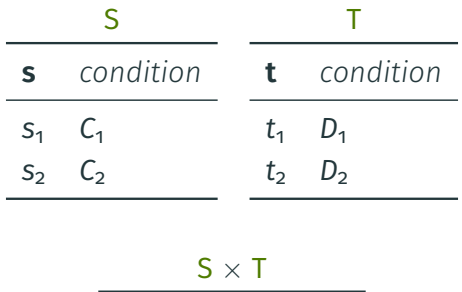

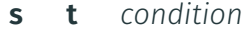

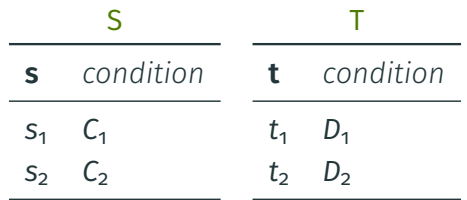

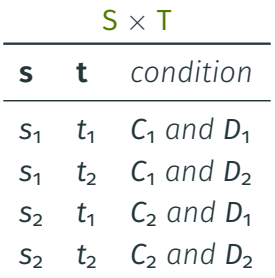

#### S

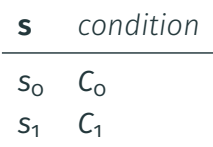

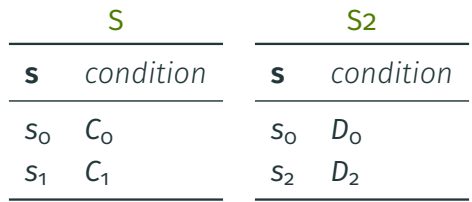

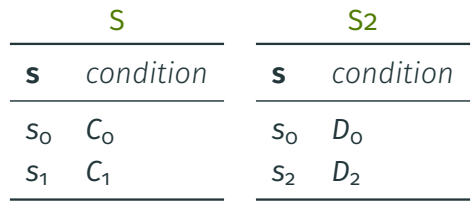

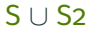

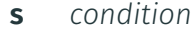

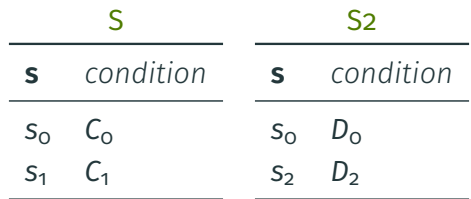

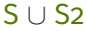

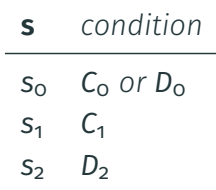

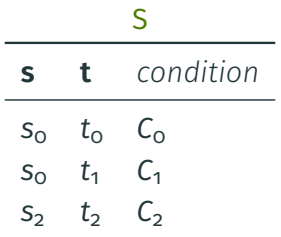

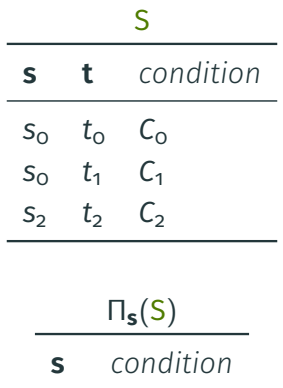

 $\overline{\phantom{0}}$ 

L.

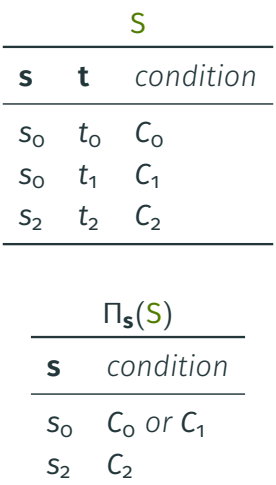

## **Relational algebra operators: select (1)**

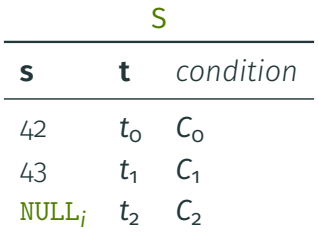

## **Relational algebra operators: select (1)**

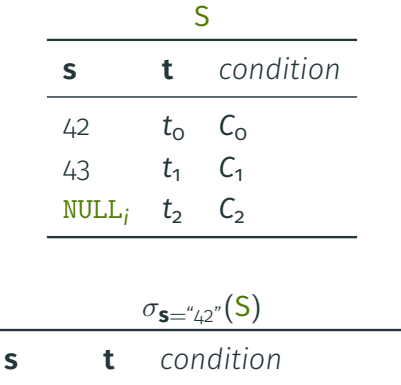
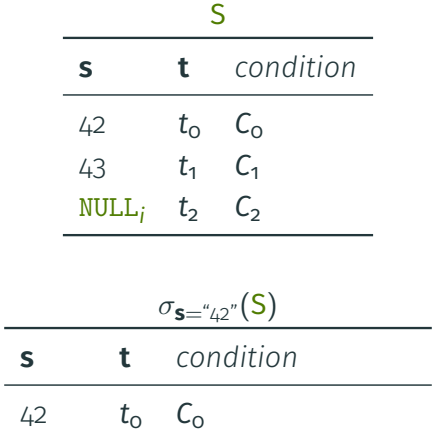

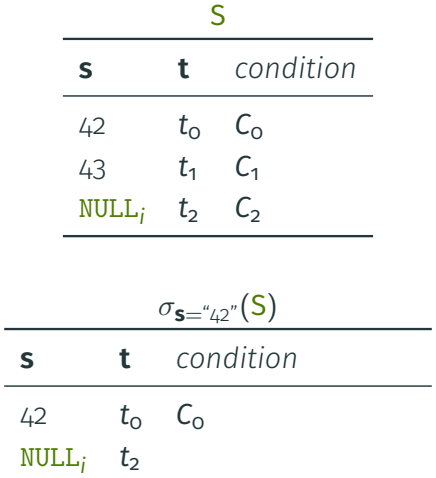

÷

۳

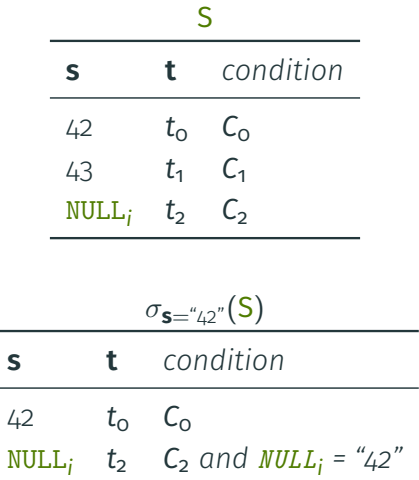

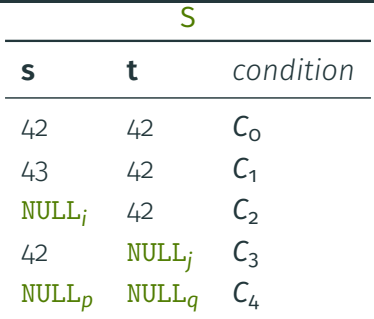

L.

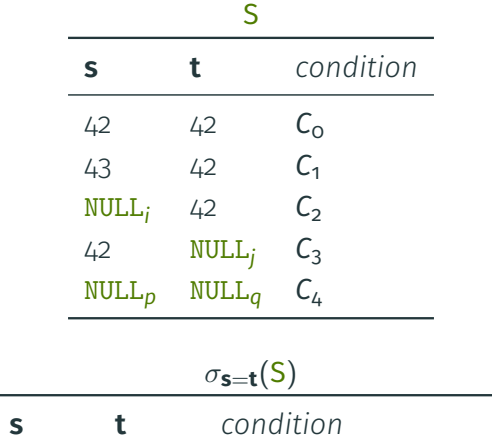

L.

L,

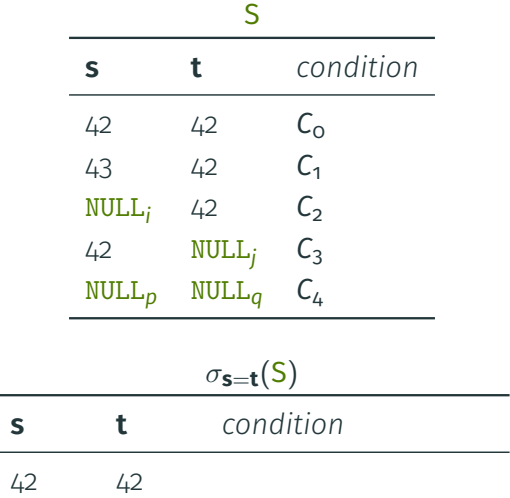

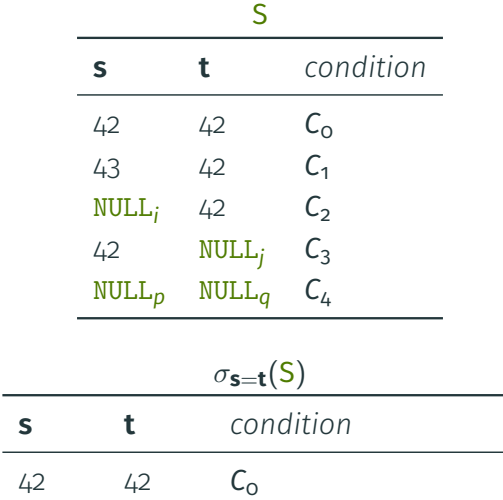

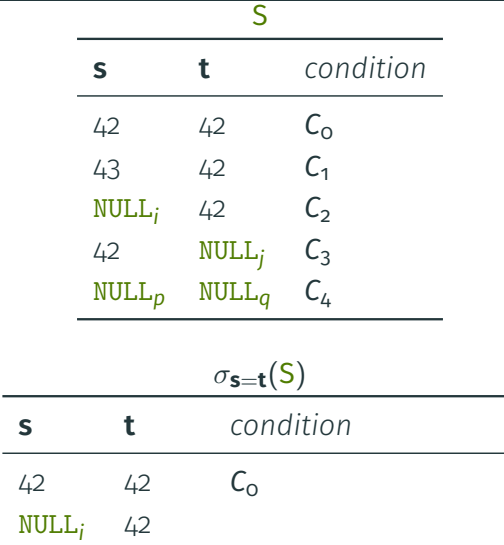

۰

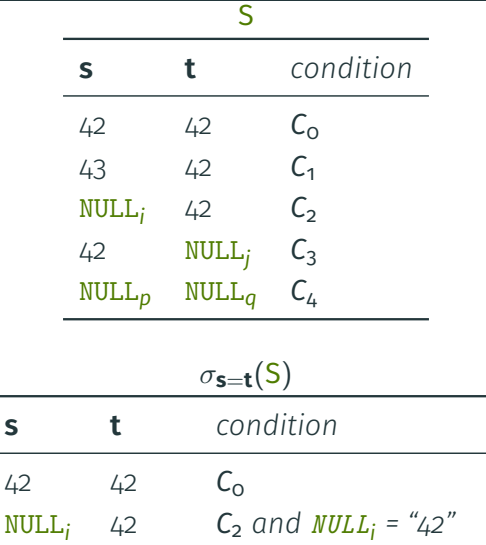

۰

 $\overline{\phantom{0}}$ 

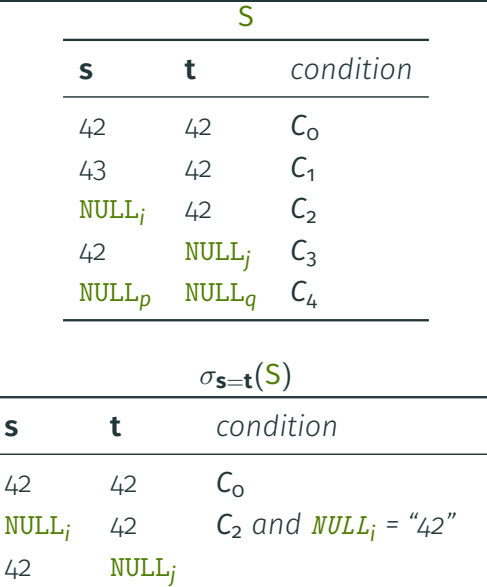

۰

 $\overline{\phantom{0}}$ 

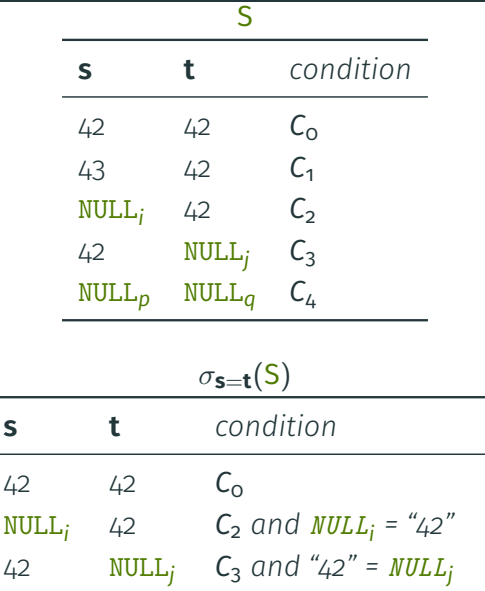

۰

 $\overline{\phantom{0}}$ 

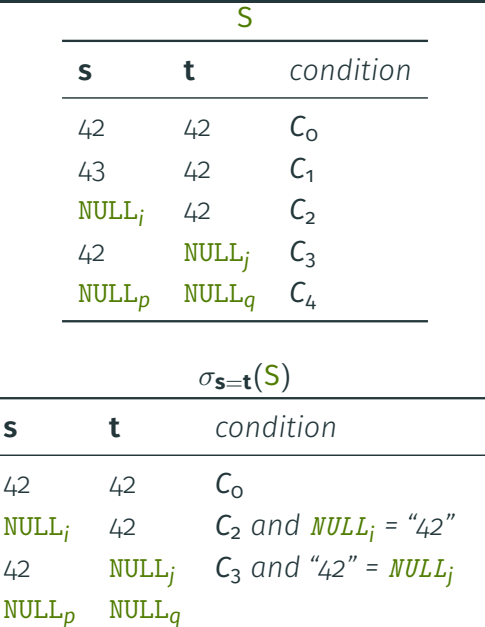

۰

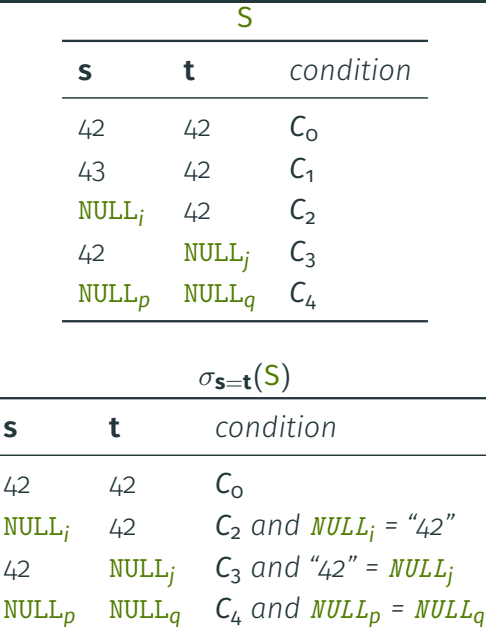

- Annotations can become large
	- It may be possible to simplify

- Annotations can become large
	- $\cdot$  It may be possible to simplify
	- $\rightarrow$  In general, this is **complicated**

- Annotations can become large
	- $\cdot$  It may be possible to simplify
	- $\rightarrow$  In general, this is **complicated**
- It is intractable to reason about the result!

- Annotations can become large
	- $\cdot$  It may be possible to simplify
	- $\rightarrow$  In general, this is **complicated**
- It is intractable to reason about the result!

 $\frac{1}{42}$  (**NULL**<sub>j</sub> = "42" and **NULL**<sub>j</sub> = "42") or ((**NULL<sub>k</sub>** = **NULL**<sub>j</sub> or **NULL**<sub>j</sub> = "43") and (**NULL**<sub>i</sub> = **NULL**<sub>j</sub>))

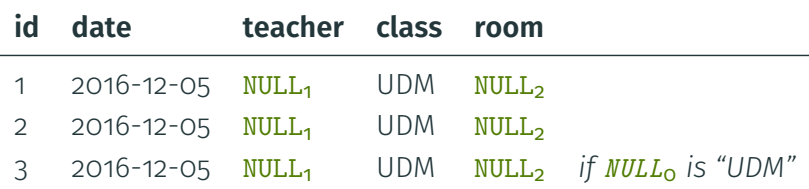

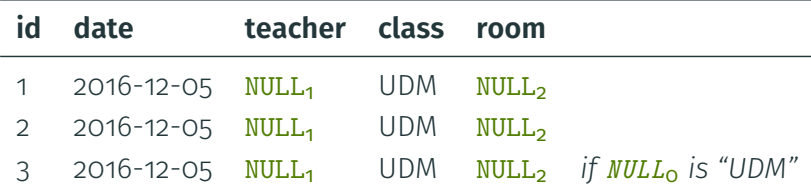

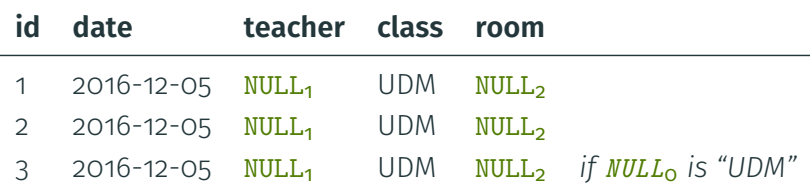

- At the instance level
	- Is an input instance a possible world?
	- Is an input instance the only possible world?

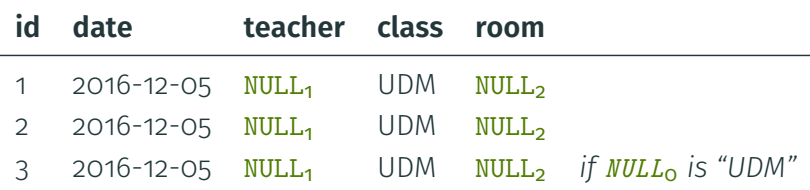

- At the instance level
	- Is an input instance a possible world?
	- Is an input instance the only possible world?
- At the tuple level
	- Is it **possible** for an input tuple to be an answer?
	- Is it **certain** that an input tuple is an answer?

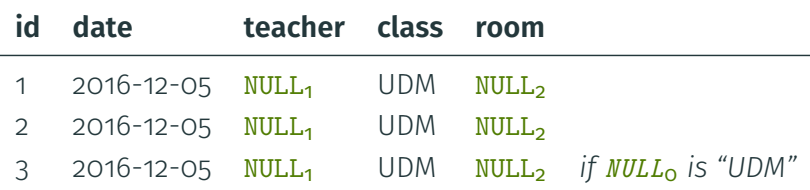

- At the instance level
	- Is an input instance a possible world?
	- Is an input instance the only possible world?
- At the tuple level
	- Is it **possible** for an input tuple to be an answer?
	- Is it **certain** that an input tuple is an answer?
- $\rightarrow$  All intractable in general

Thanks to Pierre Senellart for useful feedback.

### **References I**

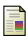

Abiteboul, S., Hull, R., and Vianu, V. (1995).

### *Foundations of Databases***.**

Addison-Wesley.

<http://webdam.inria.fr/Alice/pdfs/all.pdf>.

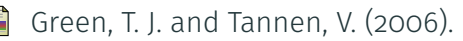

**Models for incomplete and probabilistic information.** *IEEE Data Eng. Bull.*

<http://sites.computer.org/debull/A06mar/green.ps>.

Imieliński, T. and Lipski, Jr., W. (1984).

### **Incomplete information in relational databases.**

*J. ACM*, 31(4). <http://doi.acm.org/10.1145/1634.1886>.